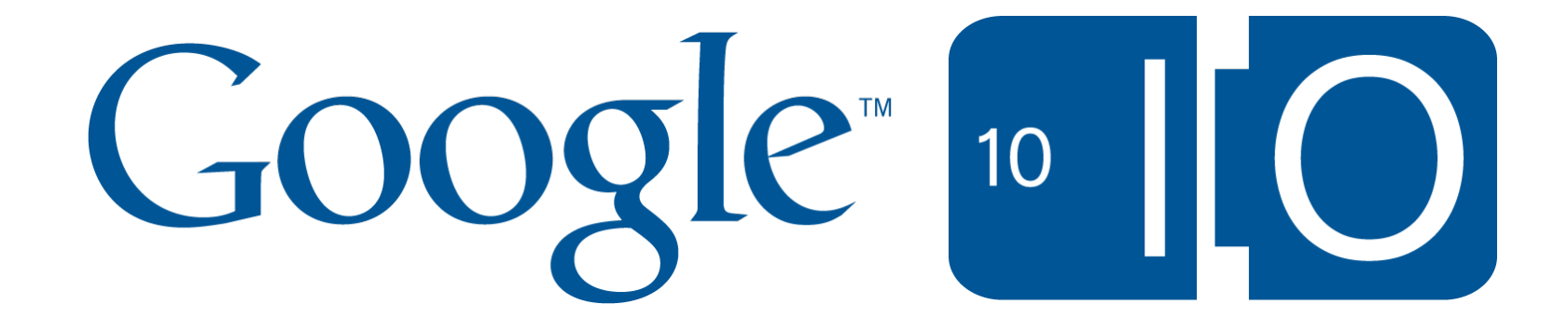

### **Live Wave: Notes and Q&A <http://bit.ly/ctP6P5>**

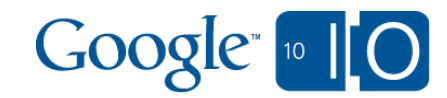

## **Where You At? Connecting Your Users With the Places Around Them**

Chris Lambert, Marcelo Camelo & Dave Wang May 20th, 2010

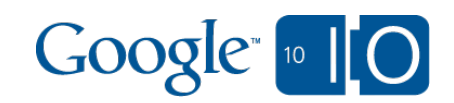

### Agenda

- Status of Location APIs today
- Google Latitude
- New Location APIs
- What this enables
- Places

**Live Wave: Notes and Q&A <http://bit.ly/ctP6P5>**

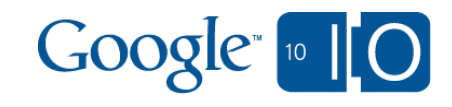

### Google's Location APIs

- HTML5 Geolocation
	- Firefox
	- o Chrome
	- Android Browser
- Gears Geolocation
	- Safari
	- o Internet Explorer
- Google Toolbar on Internet Explorer
- **Android's native Location Manager**
- These APIs determine location through a mix of different location sources

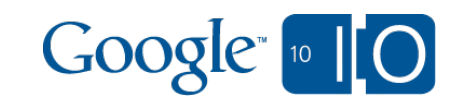

### Location API Sources

- IP Geolocation
	- o City level accuracy
	- Works well on the desktop, no power cost
- Cell Tower Triangulation
	- o Neighborhood or city level accuracy
	- o Requires a connected mobile device
- Wi-Fi Mac Addresses
	- o Street level accuracy
	- o Requires a Wi-Fi enabled device
- GPS or assisted GPS
	- o Best available accuracy
	- Power cost and unavailable indoors

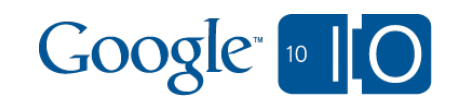

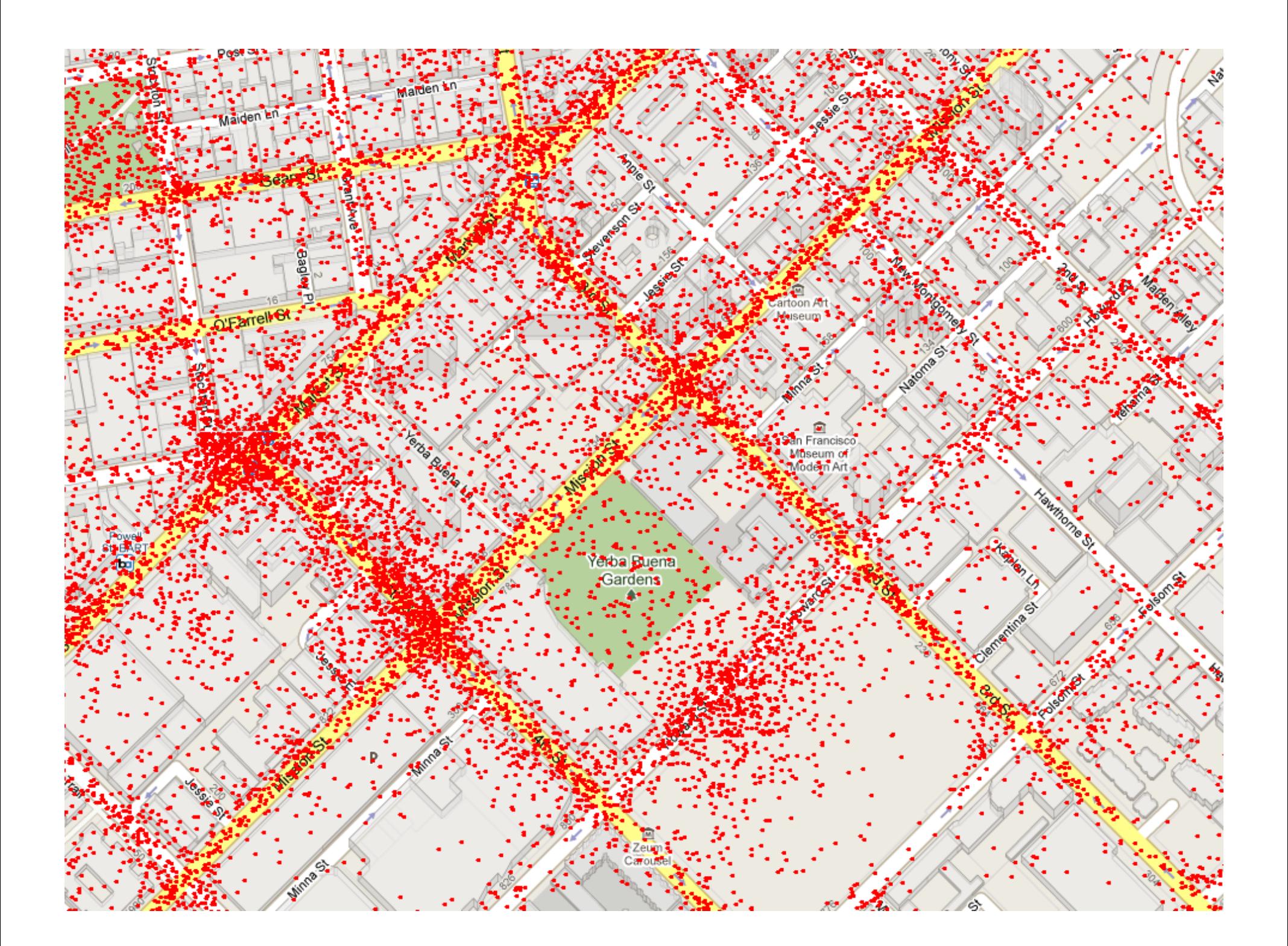

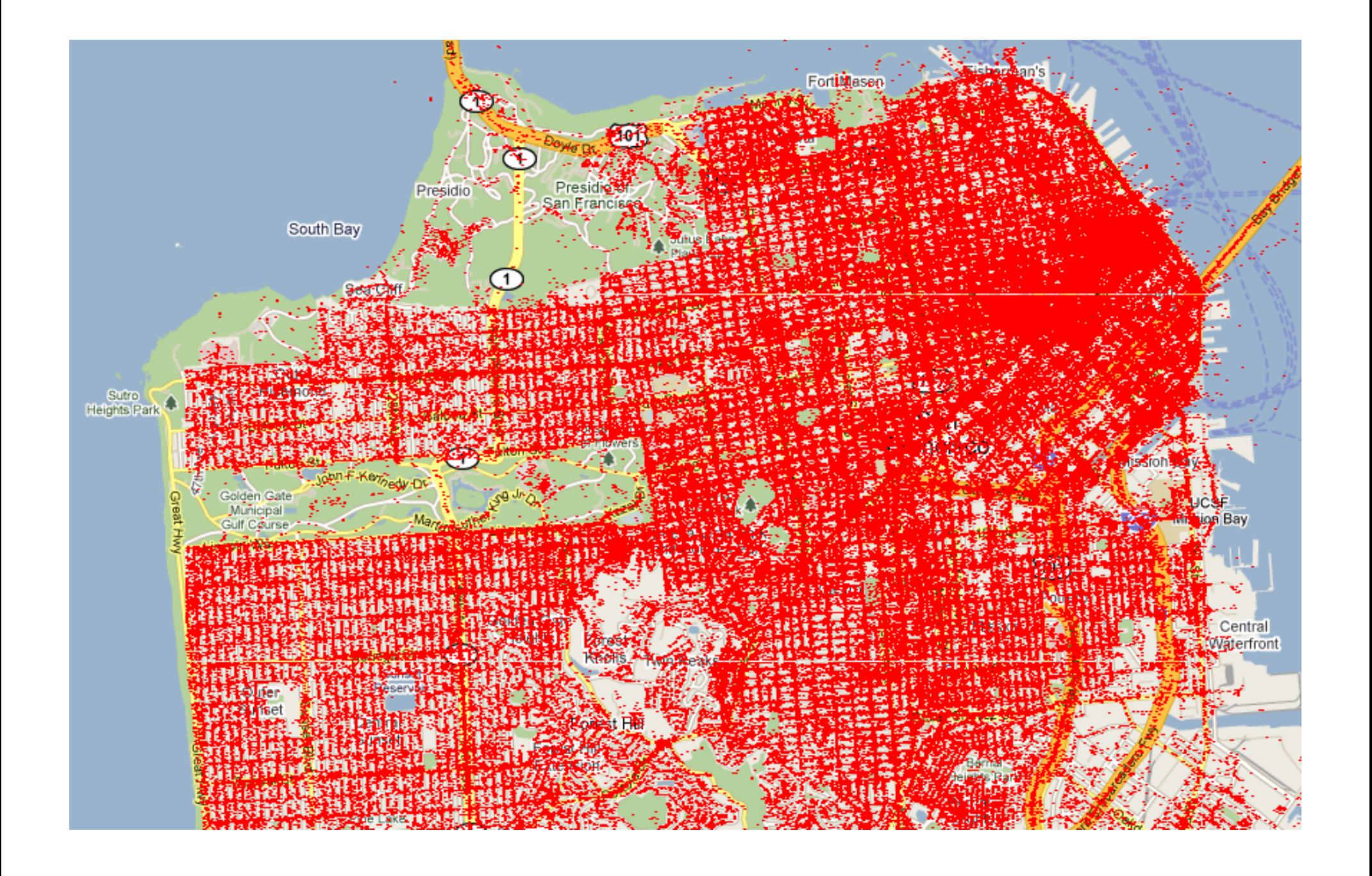

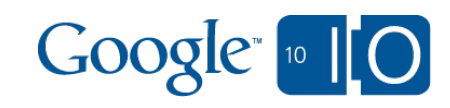

### Easily accessible with HTML5

```
if (navigator.geolocation) {
 navigator.geolocation.getCurrentPosition(showMap);
```

```
function showMap(location) {
   map.setCenter(new google.maps.LatLng(
   location.position.latitude,
     location.position.longitude));
```
}

}

 $Google<sub>10</sub>$   $[0]$ 

### Used extensively across Google properties

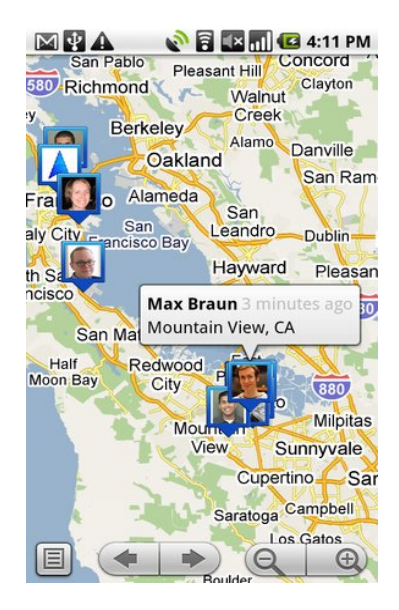

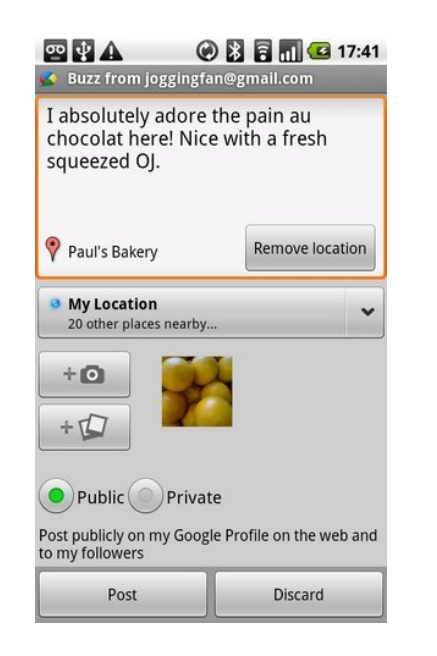

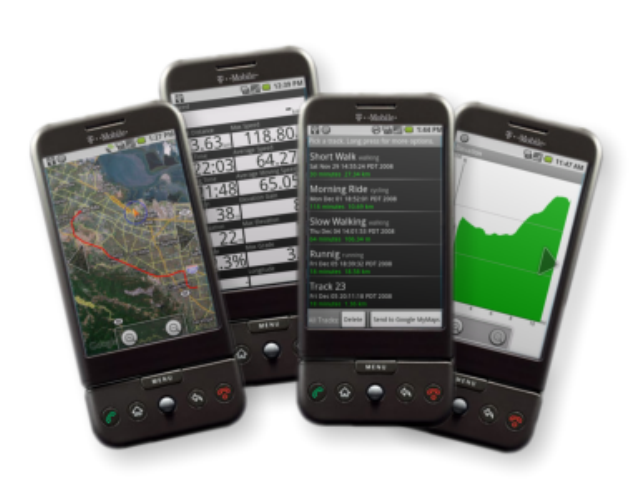

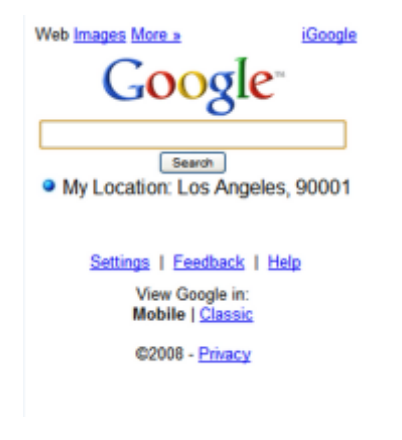

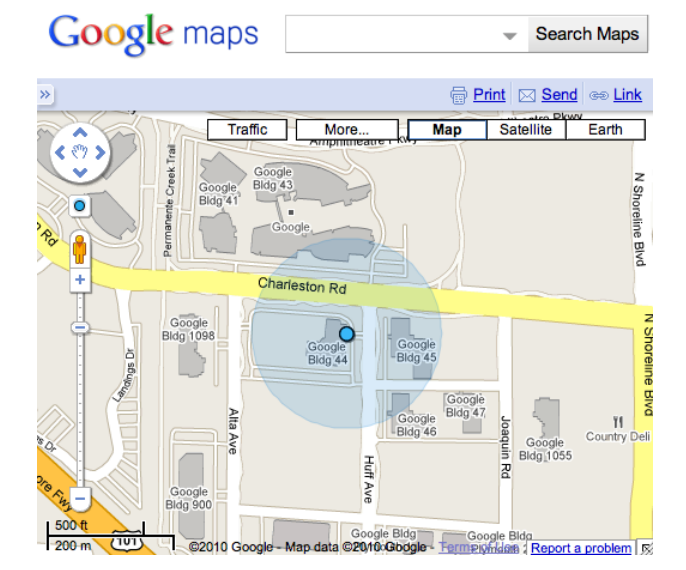

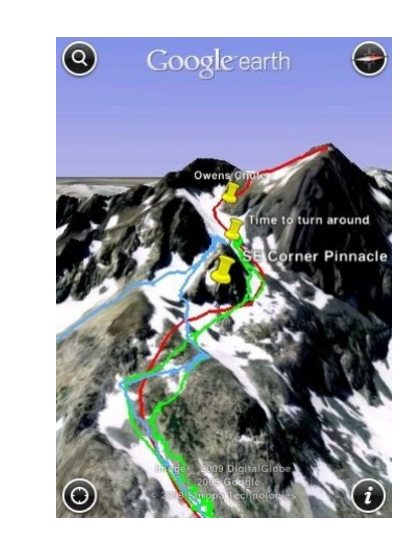

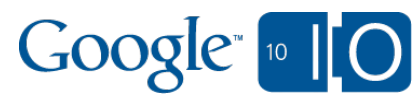

## Google Latitude

- Latitude first launched as way to share your location with friends
- Continuous location reporting on Android, Blackberry, Windows Mobile, Nokia & iGoogle
	- Over 3 million active users
	- Approaching 100 million daily location reports
- Many applications would benefit from this location information, but it's not practical to have multiple location services running on your phone

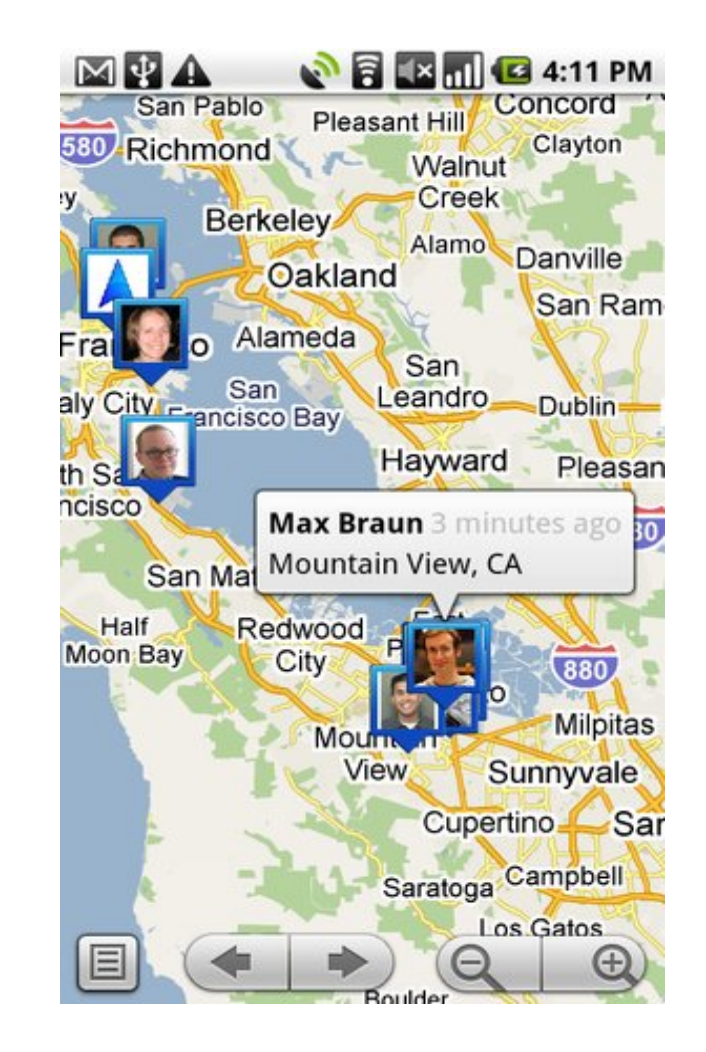

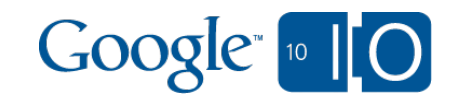

### Google Latitude API

Launching today!

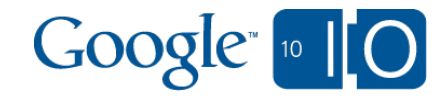

### Google Latitude API

- Launching today!
- Latitude has always put users in charge of their privacy Per-friend sharing and granularity control
- Latitude API follows the same privacy model
	- Users must explicitly authorize each application
		- Current location or location history
		- City level or best available granularity
	- o Easy to revoke access at any time
	- No firehose of data
	- No friend locations

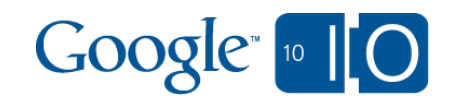

### Latitude API Concepts

- The Latitude API is an authenticated RESTful API
- All API operations are based around the concept of user location
- User location is represented by a location resource
- The Latitude API provides two resource collections:
	- Current Location
	- Location History
- Location can be viewed at either the best available granularity, or city-level only

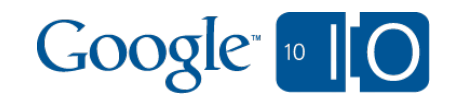

### Location Resource Object

```
{
 "kind": "latitude#location",
 "timestampMs": "1274169376143",
 "latitude": 37.783706,,
 "longitude": -122.399755,
"accuracy": 12,
 "speed": 15,
 "heading": 45,
 "altitude": 120,
 "altitudeAccuracy": 20,
 "placeid": "..."
}
```
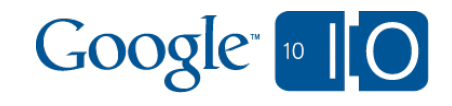

### Current Location: Supported Operations

GET https://www.googleapis.com/latitude/v1/ currentLocation

GET https://www.googleapis.com/latitude/v1/ currentLocation?granularity=best

POST https://www.googleapis.com/latitude/v1/ currentLocation

DELETE https://www.googleapis.com/latitude/v1/ currentLocation

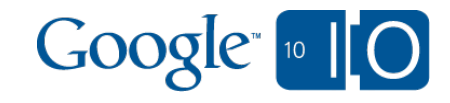

### Location History: Supported Operations

GET https://www.googleapis.com/latitude/v1/ location?max-results=1000&max-time=1274169376143

GET https://www.googleapis.com/latitude/v1/ location/1274169376143

POST https://www.googleapis.com/latitude/v1/ location/1274169376143

DELETE https://www.googleapis.com/latitude/v1/ location/1274169376143

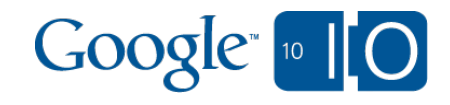

### City Level Current Location

GET https://www.googleapis.com/latitude/v1/ currentLocation

```
{
   "data": {
    "kind": "latitude#location",
     "timestampMs": "1274164031860",
     "latitude": 37.7749295,
     "longitude": -122.4194155
 }
```
}

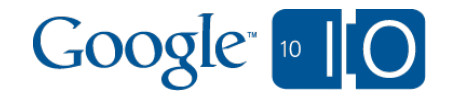

### Best Available Current Location

GET http://www.googleapis.com/latitude/v1/ currentLocation?granularity=best

 $\{$ 

}

```
 "data": {
       "kind": "latitude#location",
       "timestampMs": "1274164031860",
       "latitude": 37.7749295,
       "longitude": -122.4194155,
      "accuracy": 15,
       "altitude: 212
\begin{array}{c} \begin{array}{c} \end{array} \end{array}
```
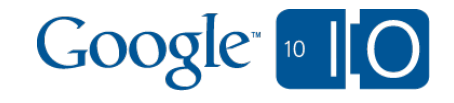

### Best Available Historical Location

GET https://www.googleapis.com/latitude/v1/ location?granularity=best&max-results=10 &maxtime=1262332800000

```
\{ "data": {
       "kind": "latitude#locationFeed",
       "items": [
\begin{pmatrix} 1 & 1 \\ 1 & 1 \end{pmatrix} "kind": "latitude#location",
               "timestampMs": "1262326551143",
               "latitude": 37.786485,
               "longitude": -122.4141,
              "accuracy": 107
           },
 ...
\Box\begin{array}{c} \begin{array}{c} \end{array} \end{array}}
```
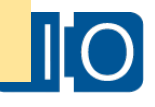

### Requesting User Authorization

### **Google** latitude

The site joonix.net is requesting access to your Google Latitude account. If you are granting joonix.net access for the first time, you'll need to grant access to Latitude below and then to your Google Account on a following page.

Do you want to grant joonix.net access to:

- Your best-available location
- View and update your current location and location history

Grant access Deny access

**Changing access?** If you've previously granted access to joonix net and are now changing Latitude access levels (e.g. best available location or location history), you'll only need to grant access to the changed levels above to complete the changes.

### Registered OAuth required

- Specify desired granularity & history permissions parameters when authorizing your request token
- API requests for authorized users will succeed once you receive an access token

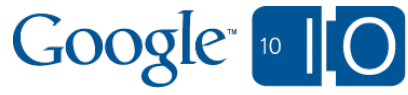

#### **Stay safe!**

Please grant access only to third parties you trust to access your Latitude location data in accordance with the Latitude API Terms of Service.

By granting access, you grant access to all applications or services by joonix.net. Google can't control how third parties will use your data once you grant them access, so please refer to their privacy policy to understand how your data will be used.

### What could this enable?

- Automatically geotag your travel photos based on EXIF data joined with your location history
- Receive LinkedIn alerts when anyone in your network is at the same conference
- Improved anti-fraud detection for your credit cards
- iPhone location reporters with iPhone OS 4.0
- Home automation software to warm up the house
- What will you build?

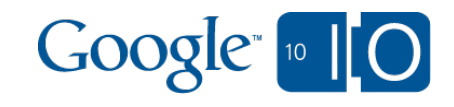

# More Information

http://code.google.com/apis/latitude

Getting Started, Reference Guide, Support Forum, Release Notes, etc.

http://www.google.com/latitude/apps

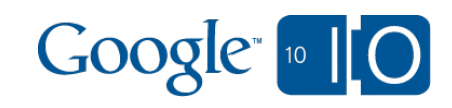

### **Live Wave: Notes and Q&A <http://bit.ly/ctP6P5>**

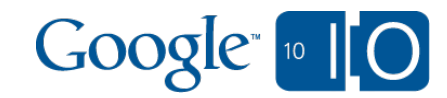

### **Summary**

- Overview of Places
	- What?
	- Why?
- **Google's vision and offerings**
- Hands on

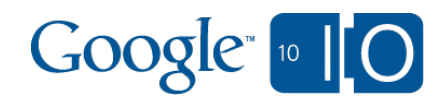

### What Is a Place

- "Public locations that people care about"
	- **Park, monument, beach**
	- Restaurant, hospital, shop
	- Country, city, neighborhood, street

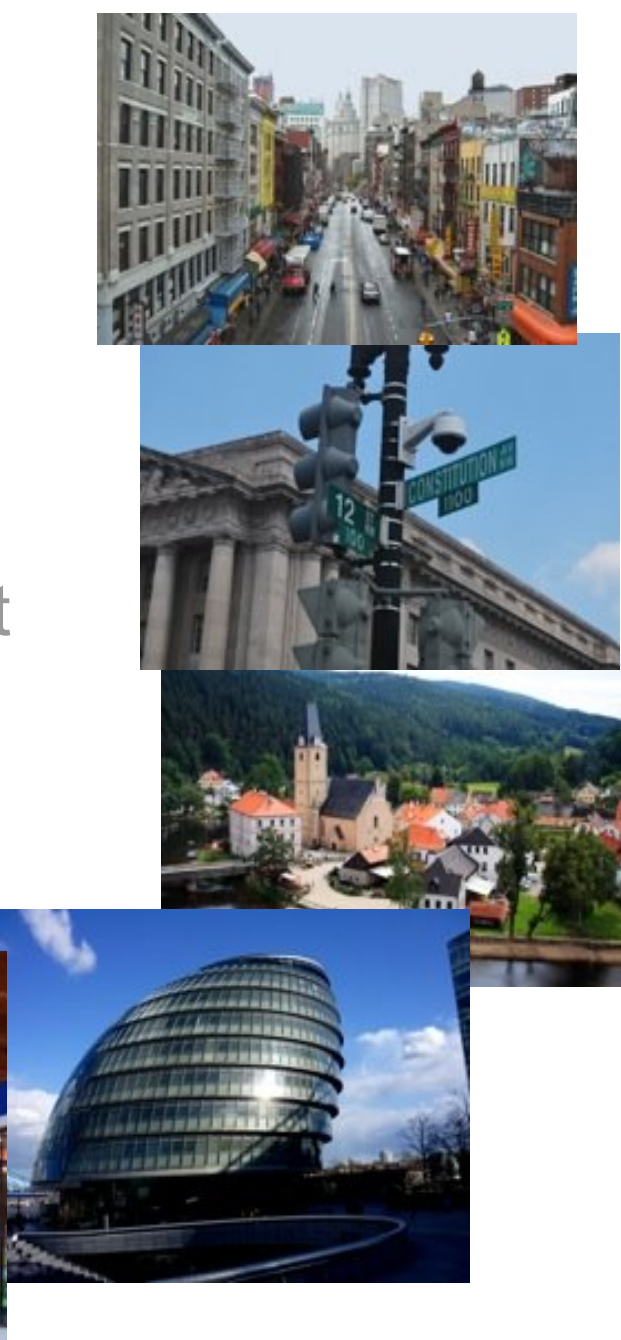

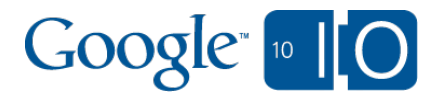

### Why Care?

- o More meaningful and compact
- LatLng requires a map
- o Better reflects how people think and communicate
- o Subjective qualities: preferences, status, coolness

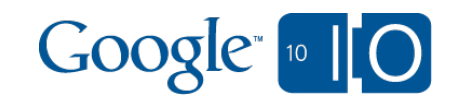

### Why Care?

- Increased interest in location based services
- o Check-in based social games
- Location based media and advertising
- 53% willing to disclose location

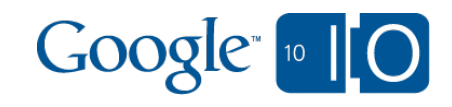

### Places at Google

- Google Maps  $\begin{array}{c} \bullet \\ \bullet \end{array}$
- Google Place Pages
	- Goal: one page for every place in the world
	- Aggregates the internet around a place
		- **Photos and videos**
		- Reviews and rating
		- Related pages and maps

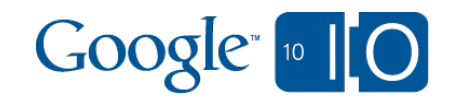

### **Place Pages**

### Google maps I system

**Get Directions My Maps** 

Find businesses, addresses and places of interest.

Panoramio

(Search Maps ) Show search options

Panoramio

**B Print** [53 Email | ao Link

#### **Sydney NSW** Australia 3:54pm Friday (GMT+10:00) Directions Search nearby Save to ... more

#### **Photos & Videos**

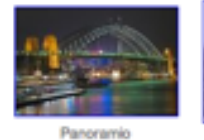

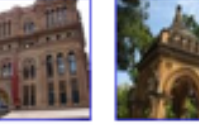

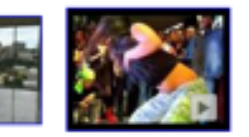

**YouTube** 

#### More photos » More videos »

#### Popular places

#### Hyde Park, Sydney \*\*\*\*\* 137 ratings

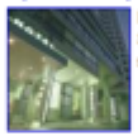

Hyde Park is a large park in Sydney, New South Wales, Australia. Hyde Park is on the eastern side of the Sydney central business district. It is the southernmost of a chain of parkland that extends north to the shore of Port Jackson (Sydney ... - Wikipedia

Panoramio

#### Sydney Tower \*\*\*\*\* 160 ratings

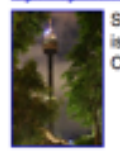

Sydney Tower (also known as the AMP Tower, AMP Centrepoint Tower, Centrepoint Tower or just Centrepoint) is Sydney's tallest free-standing structure, and the second tallest in Australia (with the Q1 building on the Gold Coast being the tallest ... - Wikipedia

#### **Sydney Opera House**

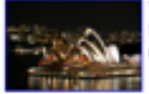

The Sydney Opera House is a multi-venue performing arts centre on Bennelong Point in Sydney, New South Wales, Australia. It was conceived and largely built by Danish architect Jern Utzon, who in 2003 received the Pritzker Prize, architecture's ... - Wikipedia

#### Queen Victoria Building \*\*\*\*\* 19 ratings

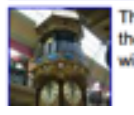

The Queen Victoria Building, or QVB, is a late nineteenth century building by the architect George McRae in the central business district of Sydney, Australia. The Romanesque Revival building is 190 metres long by 30 wide, and fills a city block ... - Wikipedia

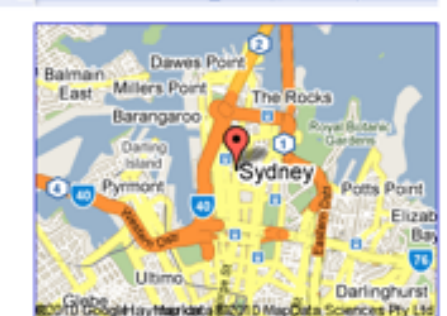

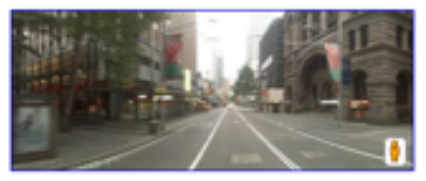

Sponsored Links

#### **Related Maps**

Sydney's Happy Hours By andre dantas List of Happy Hours in Sydney by day of the week maps.google.com

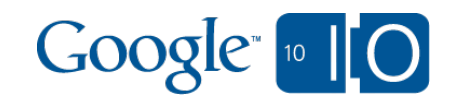

### What About Developers?

- Lack of support for business search in the Maps API
- Requires separate API (AJAX LocalSearch API)
	- Different types, formats and conventions
	- $\circ$  No unified concept of place
	- Different terms of service

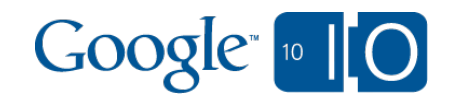

### Nearby Places

- **Goals**  $\begin{array}{c} \bullet \\ \bullet \end{array}$ 
	- o Help developers connect users to places
	- Allow developers to harness Google's places DB
- Use Cases / Capabilities
	- Users searching for a place
	- Users looking to learn about a place
	- Users looking to have conversation about a place

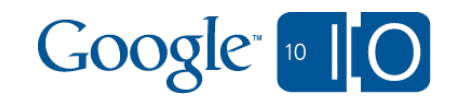

### Sneak Preview

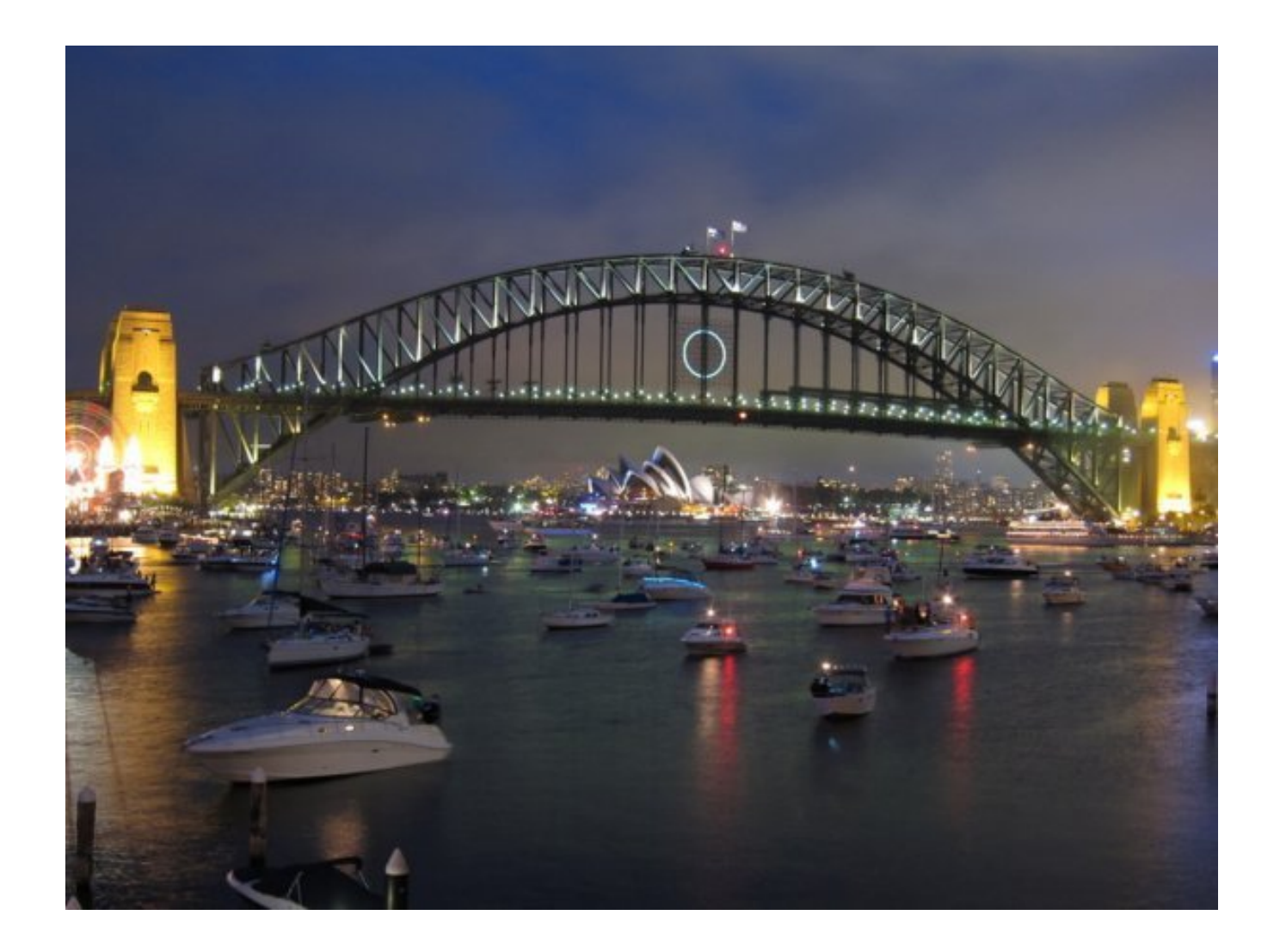

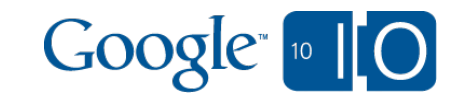

## **Sample Nearby Places Application**

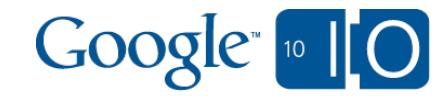

## Setting Up

Bootstrap the V3 API

```
 <script type="text/javascript"
 src="http://maps.google.com/maps/api/js?
    sensor=true">
```
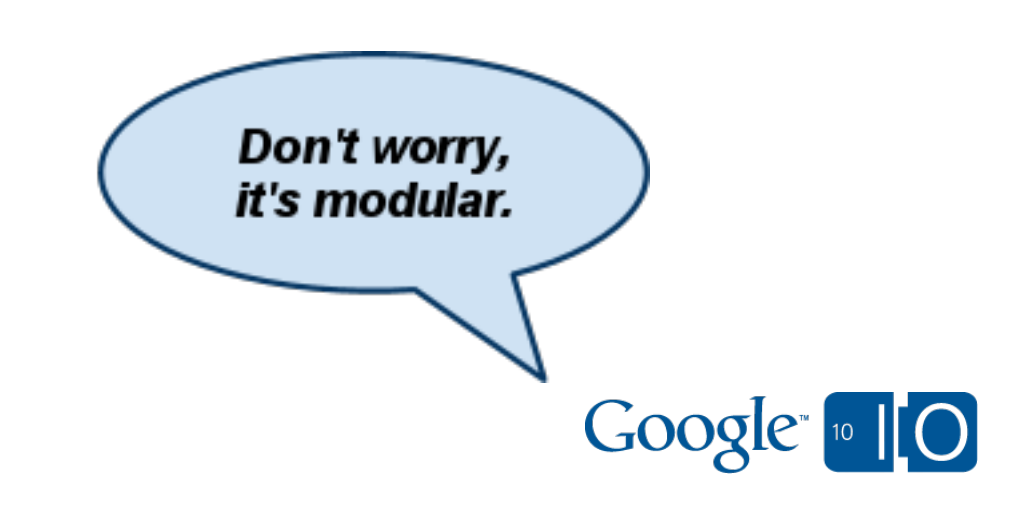

## Creating the Widget

- Declare the div
- Create the widget instance

```
 <head>
  <script type="text/javascript">
   var buttonDiv = document.getElementById("button");
  widget = new google.maps.NearbyPlaces(buttonDiv);
 \langlescript\rangle </head>
```

```

 \langlediv id="button"\rangle\langlediv\rangle </body>
```
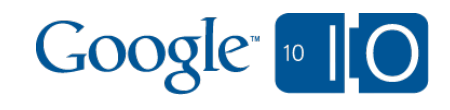

## Reading User Input

- Listen to place\_changed
- Use getPlace()

```
 google.maps.event.addListener(
   widget, 'place_changed', function() {
  var place = widget.getPlace();
  if (place.name) {
   ShowPlaceDialog(place);
 }
 });
```
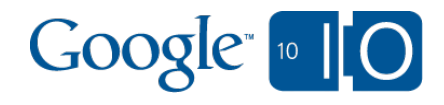

### Clustering and Retrieving Details

- Use **id** to aggregate content about a place
- Use **reference** to retrieve details of a place

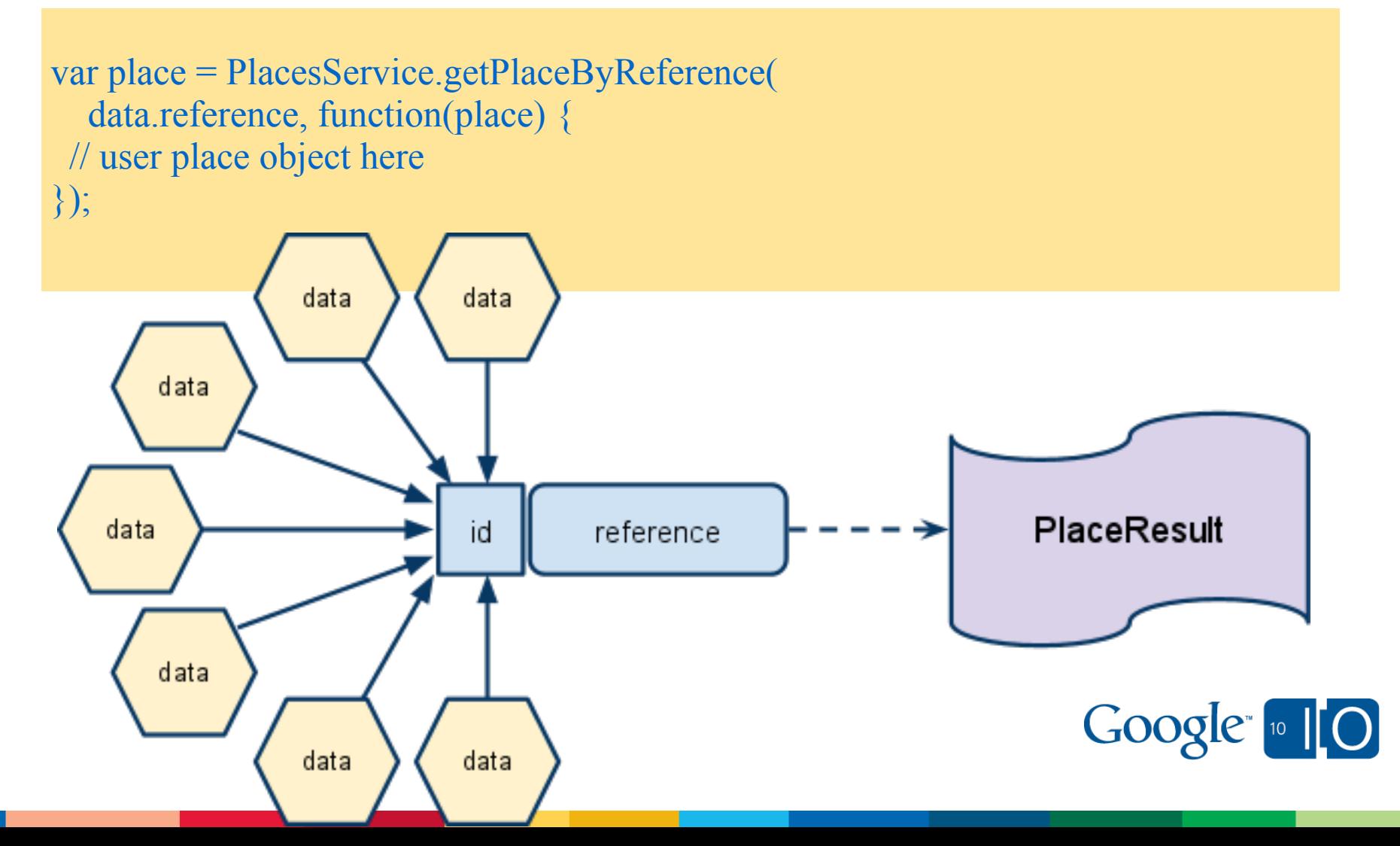

### Places Web Service

- HTTP (RESTful) Interface
- Non JS Applications
- Functionality analogous to NearbyPlace
- Outputs JSON and XML

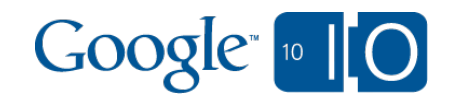

### Places Web Service

 http://maps.google.com/maps/api/place/search/json? location=40.71,-73.95&radius=1500&sensor=true

```
\{ "status": "OK",
  "results": [ {
   "name": "Williamsburg",
   "types": [ "locality", "political" ],
   "icon": "http://maps.gst.../geocode-71.png",
   "reference": "ClRBAAAAXP...lHAPyHom2aG"
  }, 
 ...
}
```
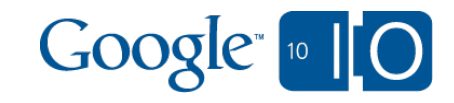

### Places Web Service

 http://maps.google.com/maps/api/place/details/xml? reference=REFERENCE\_ID

 <PlaceDetailsResponse> <status>OK</status>  $<$ result $>$  <name>Peter Luger Steakhouse</name> <vicinity>Broadway, Brooklyn</vicinity> <type>restaurant</type> <type>establishment</type> <formatted\_phone\_number>...</formatted\_phone\_number> <formatted\_address>...</formatted\_address>

 ...  $<$ result $>$ <PlaceDetailsResponse>

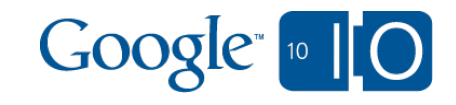

## **Recapping**

- "Places" is a friendly way of talking location
- Location based services are mainstream
- Google is committed to location based tools
- Use Nearby Places to find, learn and talk about places  $\bullet$
- Watch this space

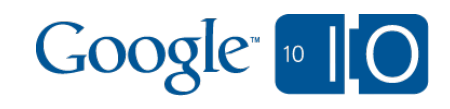

### **David Wang Vice President of Business Development Booyah Inc.**

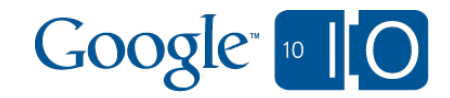

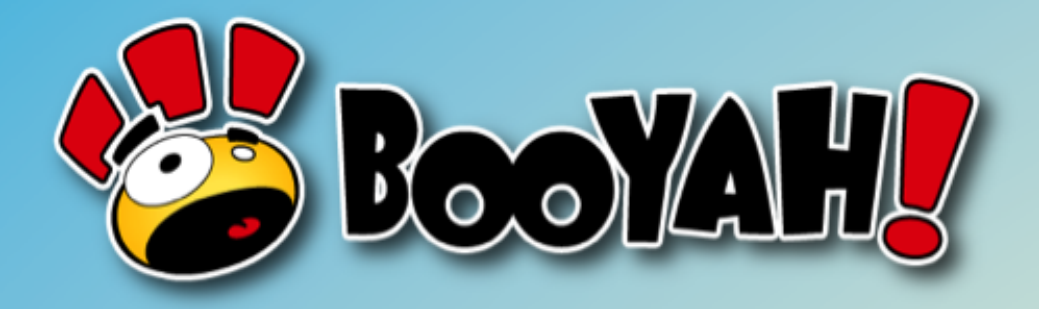

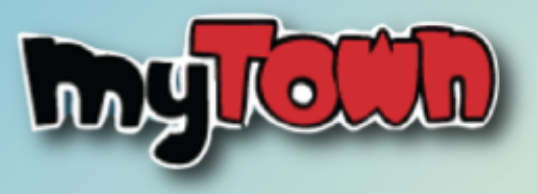

# **Google Places Web Service Integration**

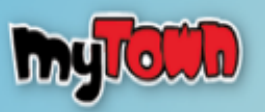

# **What is MyTown?**

Real-World Game: Monopoly with Real Locations.

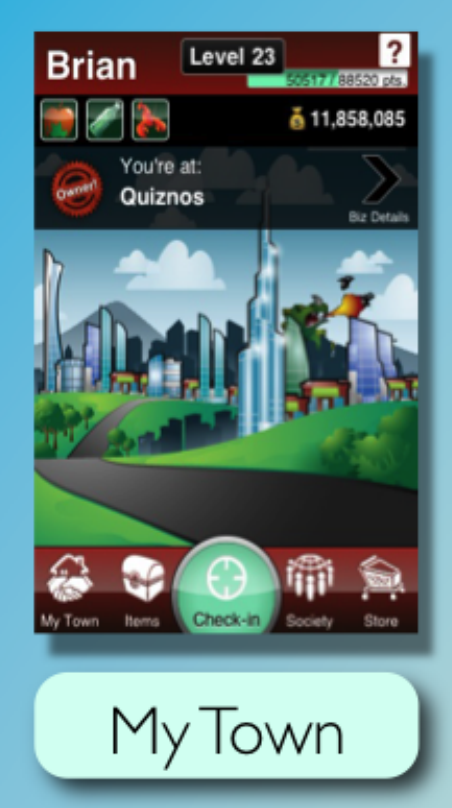

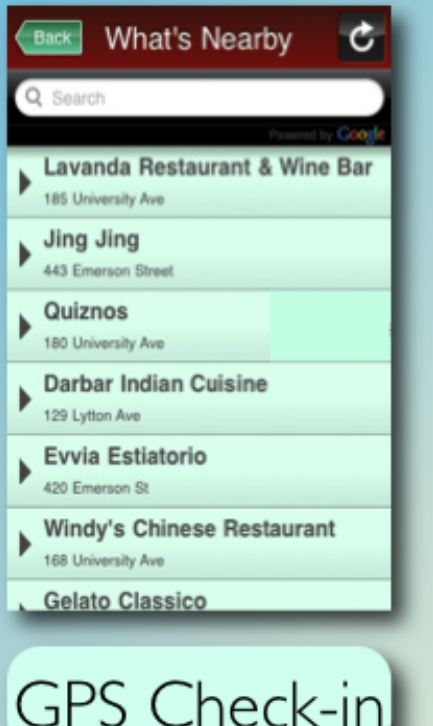

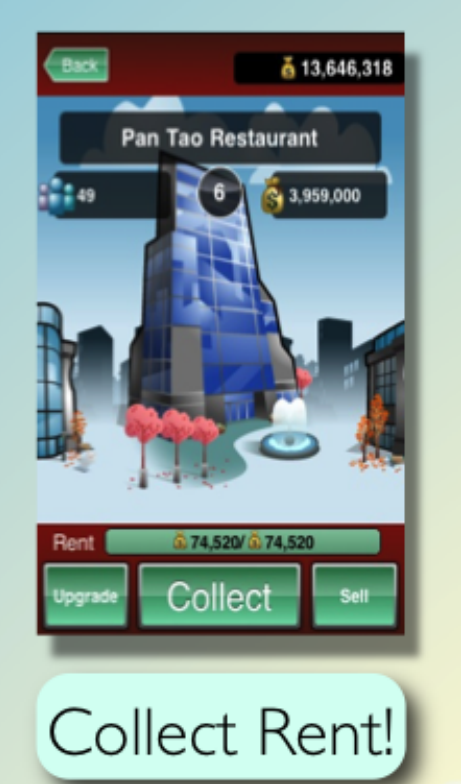

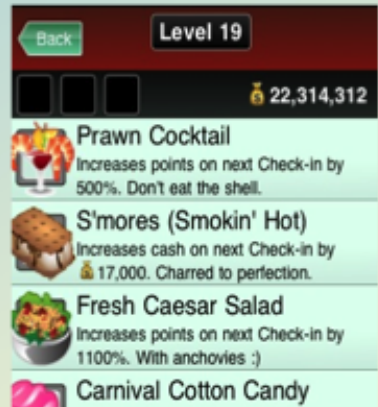

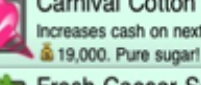

Increases cash on next Check-in by

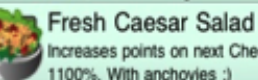

Increases points on next Check-in by 1100%. With anchovies :)

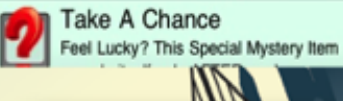

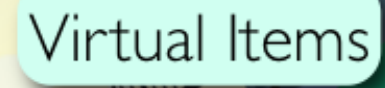

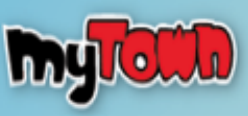

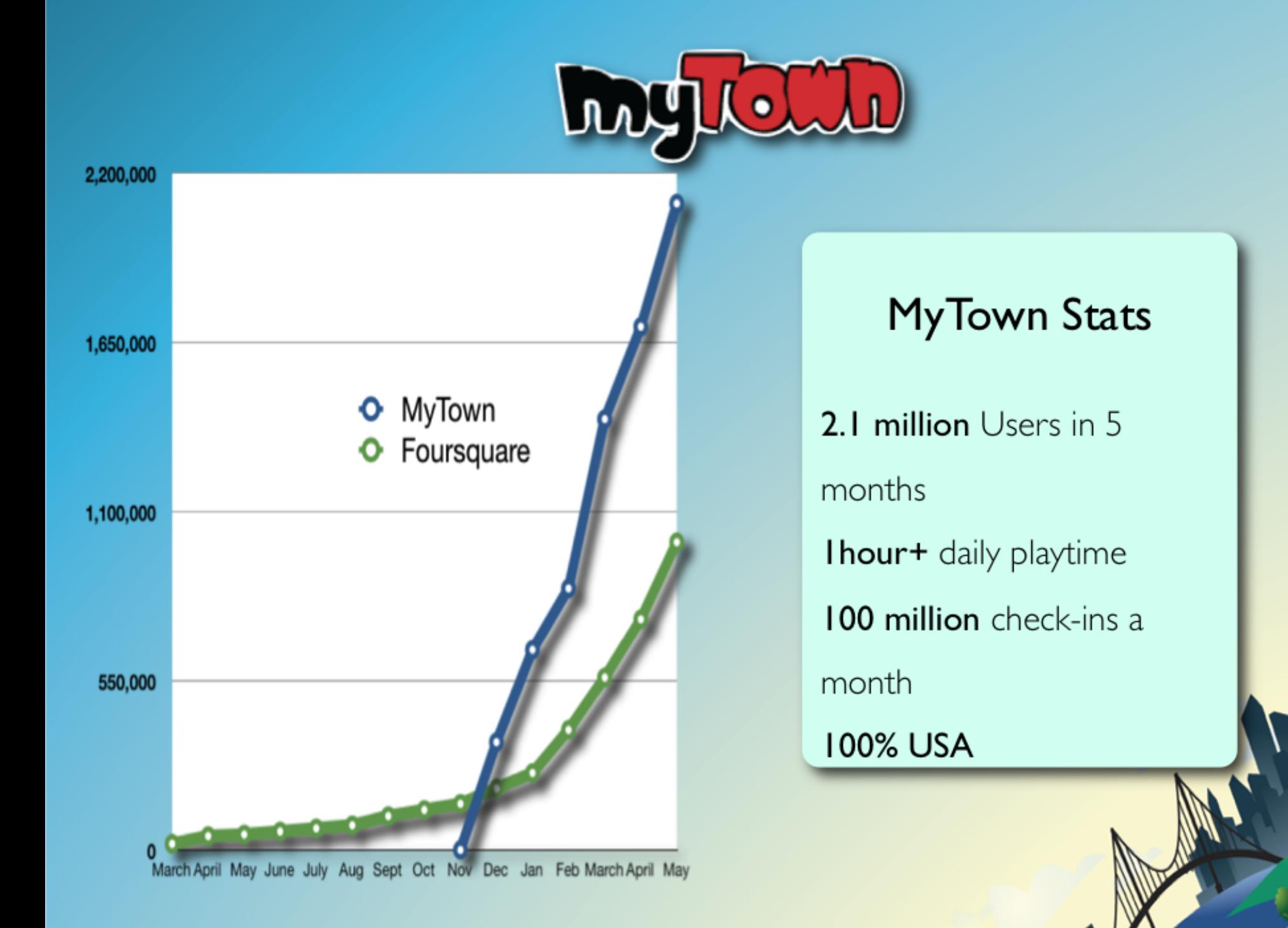

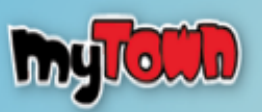

# **Booyah's Context**

Leadership in Real-World Gaming - Intersection of Entertainment, Social and Location Graphs

Strategic Decision to Focus on the Application Layer

- Don't re-create mapping/directory infrastructure

Seek Best-in-Class Partner

- International Expansion
- Strategic Roadmap

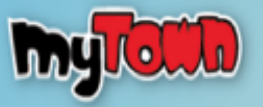

## Implementation

Persistent Location Identification - Enables MyTown GameData to map on Locations

### Categorization

- Deeper Game Experience
- More interesting Signals

In-App HTML5 Place Page

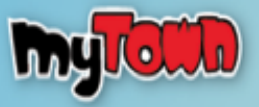

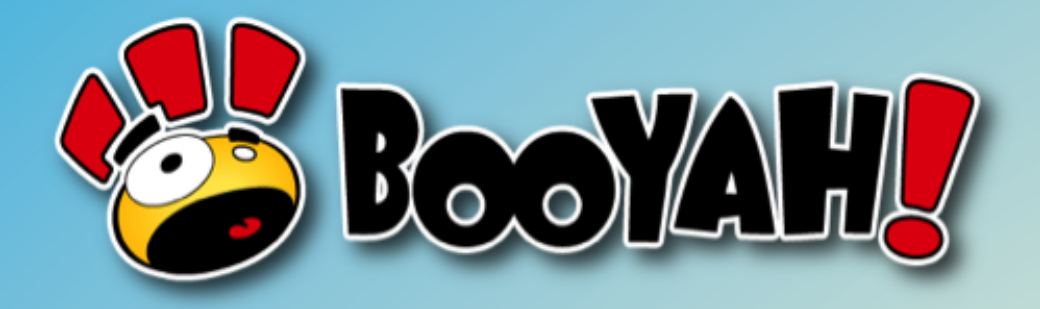

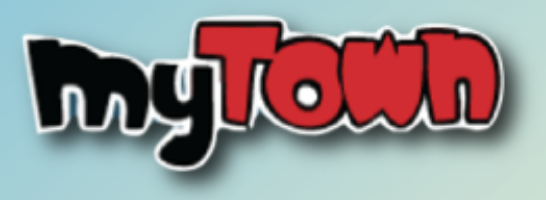

# Thank you

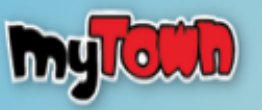

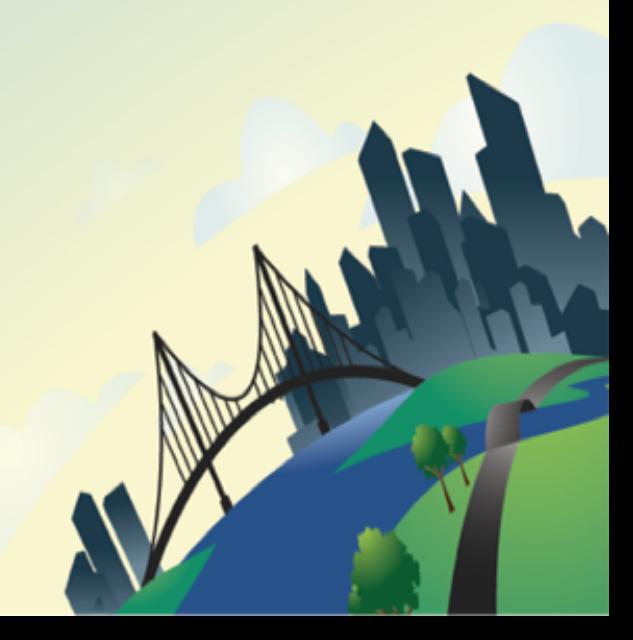

### Google Developer Qualification

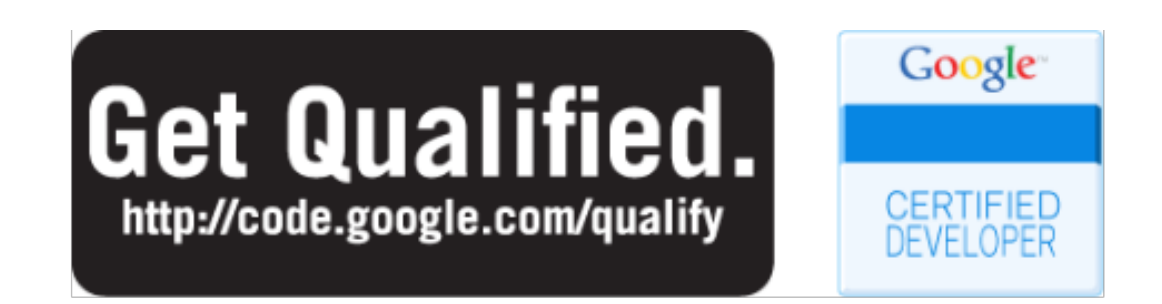

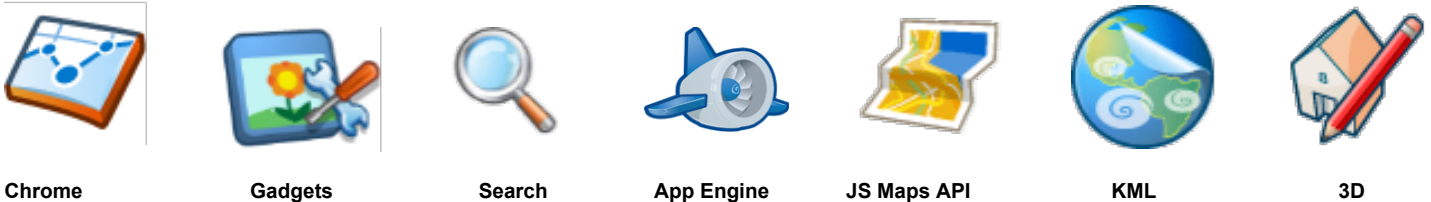

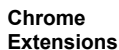

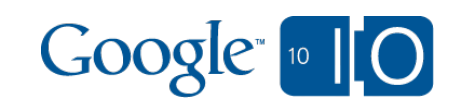

### **Live Wave: Notes and Q&A <http://bit.ly/ctP6P5>**

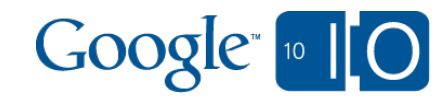

### Customize the UI

• Instantiate the widget

widget = new google.maps.NearbyPlaces();

• Show/hide the widget

```
 function openPopup() {
  widget.setPopupVisible(true);
}
```
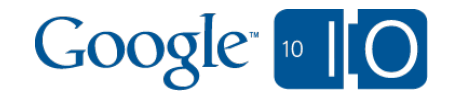

### Customize the UI

• Listening to locality changes

```
 google.maps.event.addListener(
   widget, 'locality_changed', function() {
  var locality = widget.getLocality();
  updateUserLocality(locality);
 });
```
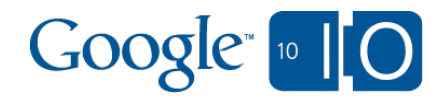